# **Application: gvSIG desktop - gvSIG bugs #5555**

## **Problemas en checkout de capa ya existente en la copia de trabajo.**

03/01/2021 12:57 PM - José Olivas

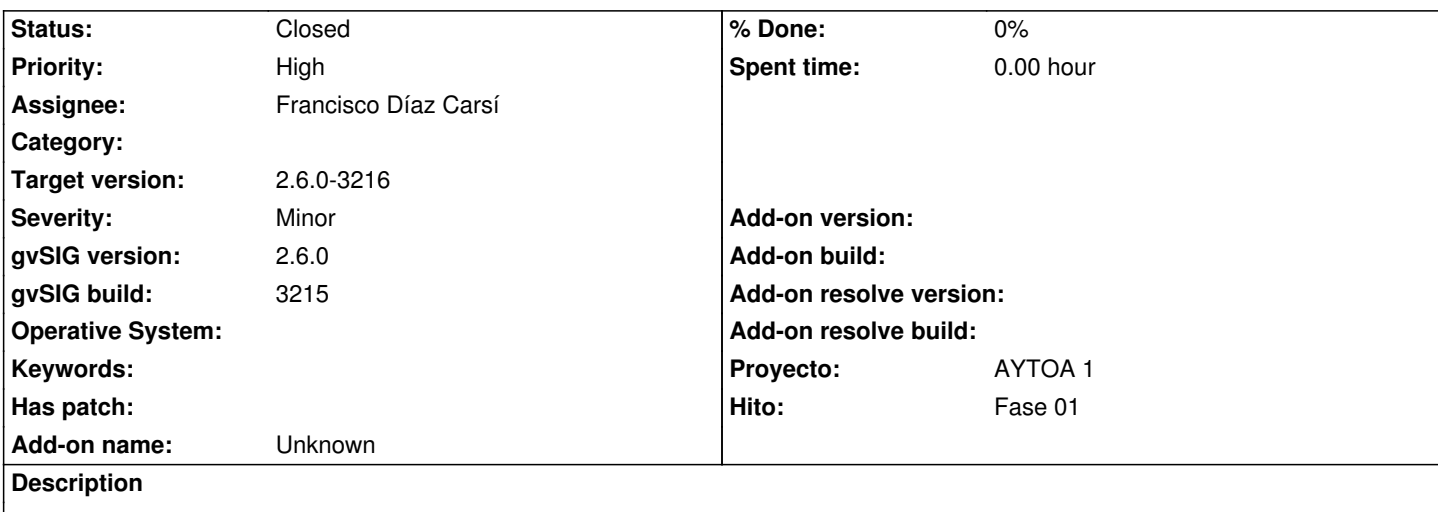

Reportado por Víctor

*No deja hacer un checkout de una tabla que ya está en una copia de trabajo. Ahora ni siquiera salen las tablas.*

Si se hace desde "añadir capa de vcsgis" se duplica.

#### **Associated revisions**

**Revision 3449 - 03/04/2021 09:55 AM - Francisco Díaz Carsí**

refs #5555 Fixed a translation

## **Revision 3451 - 03/04/2021 01:00 PM - Francisco Díaz Carsí**

refs #5555 Fixed the refresh in the entity list when a checkout has been done

#### **History**

## **#1 - 03/02/2021 09:07 PM - Joaquín del Cerro Murciano**

*- Proyecto changed from AYTOA 1 VCSGIS to AYTOA 1*

#### **#2 - 03/03/2021 10:30 AM - Joaquín del Cerro Murciano**

*- Priority changed from Normal to High*

#### **#3 - 03/04/2021 12:58 PM - Francisco Díaz Carsí**

*- Status changed from New to Awaiting response*

Primeramente, yo estoy intentando reproducir esto en devel con lo que es posible que se hubiera arreglado algo entre medias sin ser consciente de ello.

Pero vayamos por partes:

 <sup>- &</sup>quot;No deja hacer un checkout de una tabla que ya está en una copia de trabajo.":

Sí deja, solo hay que marcar el check de "Sobreescribir tabla" (por cierto, arreglo la traducción, debería ser "sobrescribir")

- "Ahora ni siquiera salen las tablas.": Yo esto no lo puedo reproducir, a mí sí me salen las tablas.
- "Si se hace desde "añadir capa de vcsgis" se duplica."

 Desde añadir capa **solo se puede hacer chechout de capas que no existen en el repositorio**, es el comportamiento normal. ¿dónde se duplica?: \* ¿En la vista? Es lógico, si añades dos veces la misma capa, se verán dos capas. \* ¿En la lista de tablas a añadir? No consigo reproducirlo

Lo que sí he visto en el Wizard de añadir capa ha sido problemas de refresco en la lista de entidades cuando se hace un checkout. Lo arreglo y hago un commit enlazándolo con esta petición pero la dejo en estado "awaiting response" para tenerla en cuenta cuando se resuelvan las dudas.

#### **#4 - 03/05/2021 08:54 AM - Francisco Díaz Carsí**

*- Status changed from Awaiting response to Fixed*

#### **#5 - 03/05/2021 09:32 AM - Francisco Díaz Carsí**

*- Assignee set to Francisco Díaz Carsí*

### **#6 - 05/19/2021 11:38 AM - Álvaro Anguix**

*- Status changed from Fixed to Closed*